# **QGIS Application - Bug report #15636 Field calculator "lpad()" operator does not work**

*2016-09-29 02:23 AM - Roy Roge*

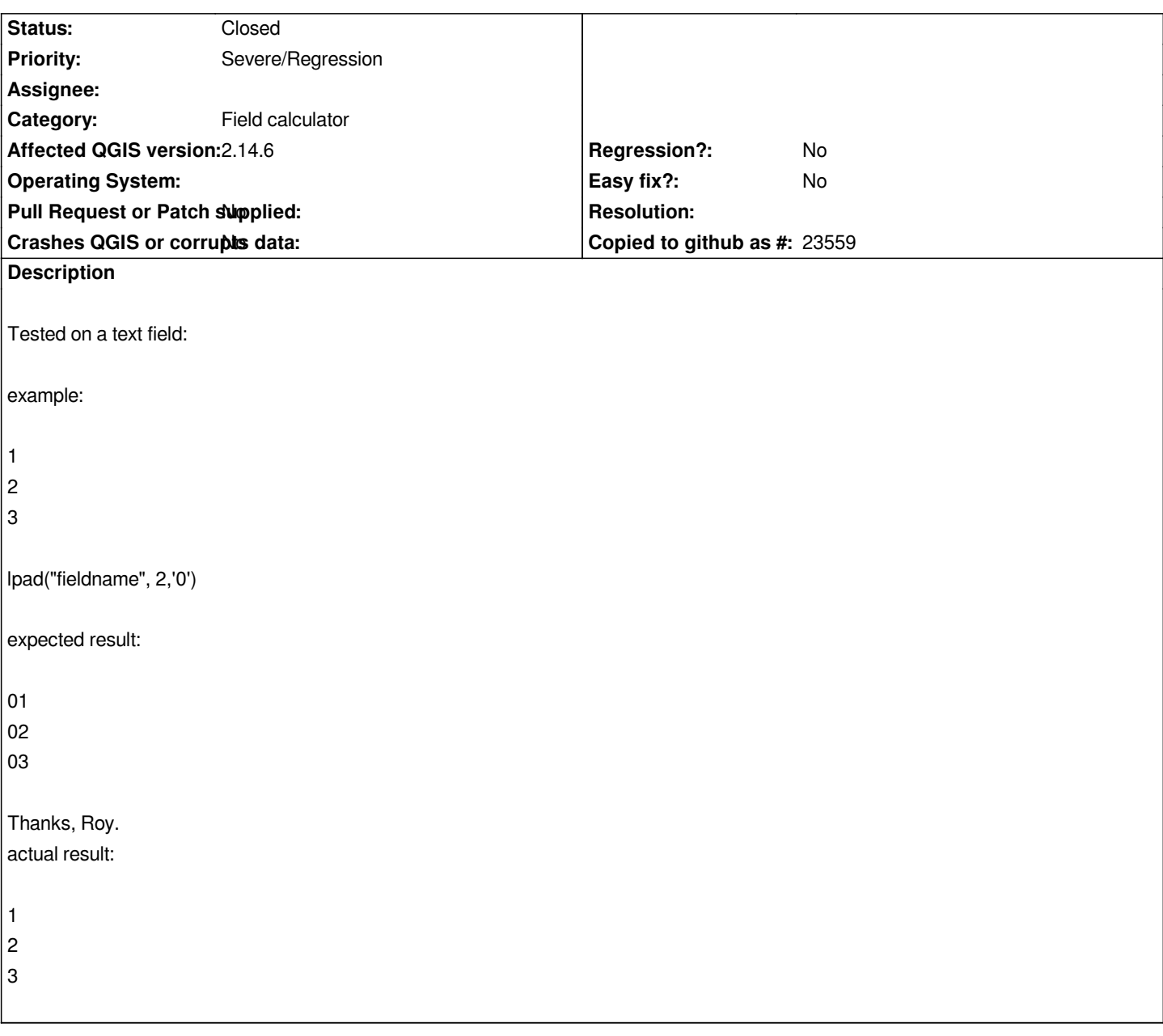

## **History**

## **#1 - 2016-10-02 06:24 PM - Nyall Dawson**

*- Status changed from Open to Feedback*

*I can't reproduce - are you sure you aren't storing the result in a numeric field?*

#### **#2 - 2016-10-03 02:20 AM - Roy Roge**

*- Status changed from Feedback to Closed*

*I'm quite sure because rpad was working properly,*

*anyway i cannot reproduce anymore and closing,*

*if i'll understand what was happening i'll reopen a new one,*

### **#3 - 2016-10-03 02:29 AM - Roy Roge**

*Maybe I was actually using a numeric field, that would explain why only rpad was working (10, 20, 30 are indeed legit numbers), sorry for the mess.*